## FRTN15 Predictive Control—Home Work 1 Signals and Systems

In this homework exercise we recapitulate theory for discrete time signals and systems in assignments 1-3. Recursive Least square estimation (RLS) is treated in assignment 4. The exercise also gives the opportunity to practice Julia/Matlab/Simulink.

**E-mail your detailed and motivated solutions in pdf-format to [christian.rosdahl@control.lth.se.](mailto:christian.rosdahl@control.lth.se) Attach any code and models you might have used. Include figures in the pdf report, and verify that any included code is formatted such that copy-paste works (this is not always the case when mcode.sty is used).**

**1.** Sample the (continuous time) system

$$
G_{y,u}(s) = \frac{s+1}{s^2}.
$$

Provide the transfer function and a state space representation. Conduct the calculations

- **a.** by hand, with a parametrized sample period *h*.
- **b.** using julia/matlab, with sample period  $h = 0.1$ .
- **c.** How does the sampling period affect the result?
- **2.** Give the transfer function *H*(*z*) from *r* to *y* of the interconnection below, where  $H_1(z) = z + 2$ ,  $H_2(z) = \frac{1}{z^2 + 2z + 1}$  and  $H_3(z) = \frac{z}{z+2}$ . Also plot the response *y* when *r* is a step function.

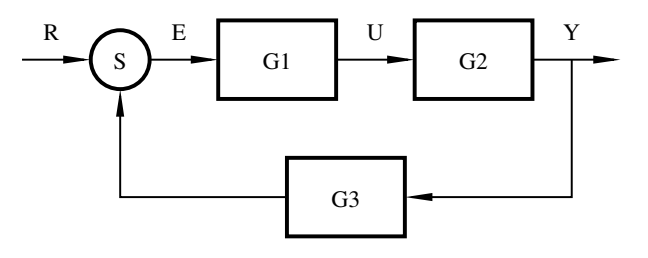

**3.**

**a.** Show that the system *H* given by

$$
x(kh + h) = \begin{pmatrix} 1 & h \\ 0 & 1 \end{pmatrix} x + \begin{pmatrix} \frac{h^2}{2} \\ h \end{pmatrix} u(kh)
$$

$$
y(kh) = \begin{pmatrix} 1 & 0 \end{pmatrix} x(kh)
$$

is not asymptotically stable. Here  $h > 0$  denotes the sampling period.

**b.** Stabilize *H* by means of linear state feedback. The resulting system should have all eigenvalues placed in the origin; use  $h = 0.1$ . (Hint: The command acker in the matlab control system toolbox can be useful.)

- **c.** Placing all eigenvalues in the origin is referred to as deadbeat control. Give an interpretation, motivating this nomenclature. What potential drawbacks are there, compared to less aggressive eigenvalue placements? Hint: Study how the feedback gain changes when *h* approaches zero.
- **4.**
	- **a.** Use Julia/matlab/Simulink to demonstrate RLS identification of  $\Theta = \begin{bmatrix} a & b \end{bmatrix}^T$ for  $y_k = ay_{k-1} + bu_{k-1} + w_k$ , where  $w_k$  is a normal white noise process. *Hint:* If you use Simulink, the the block 'Matlab function' might be useful. Also type 'help persistent. at the Matlab prompt.
	- **b.** Comment on the choice of input signal and how it affects the result.
	- **c.** Assume *a* is time varying, how can the method be modified to identify *a*? How do you use information about typical speed of change of *a* to tune the algorithm?